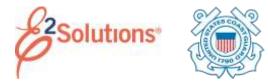

# **View and Print Documents**

From E2 Solutions (E2), you can view and print the following documents:

- Authorizations
- Local travel claims
- Open authorizations
- Group authorizations
- Vouchers
- Advances

### **Process Overview**

- 1. Click **My E2** on the task bar.
- 2. Select the tab for the type of travel document you want to view. A document list displays.

**TIP**: Authorizations, vouchers, and advances can be accessed via the **Trips** tab.

| the lot franc | main of ferranding that                | -                                                                                                    |                         |          |    |            |   |       |          |   |
|---------------|----------------------------------------|----------------------------------------------------------------------------------------------------|-------------------------|----------|----|------------|---|-------|----------|---|
| -             | AP Dependent a survey of the local day | Paper and Add                                                                                                    | the party in the second | data and | 40 | the second | - | them. | THE P.F. | - |
| CPTN .        | NAMES IN COMPANY OF THE PERSON         | 5-99-010                                                                                                    | matter i page tal       |          | 1  |            |   | 2m    | Line 1   |   |
| 1041 041      | T. Cours of Investores                 | and an a state of the state of the state of | Annal Sector            |          | 1  |            |   | inis' | 100      |   |
| 1040-         | American Art, strength frames          | 100-00                                                                                                    |                         |          | 1  |            | 1 | 2mm   | -        |   |
| inel.         | Num, External Series                   | 10000                                                                                                    | at                      |          | 1  |            |   | diam' | 100      |   |
|               | Seguest (1) crisel frees               | Table Int.                                                                                                    |                         |          |    | -          |   | Tes.  |          |   |

#### Figure 1: My E2 – Trips tab

- 3. Locate the document.
- 4. Click the document's **Show** link. This displays the document or document dashboard.
- 5. If the dashboard displays, click the **Show** link for the document you want to open.
- In the Other Actions section, click the **Printable...** or **Compact Printable...** (if available) document link. The name of the link will vary depending on the document. A default browser opens with the document displayed as a PDF file. (If a PDF cannot be generated, the document is displayed as an HTML file.)

7. Print or save the document using the options available in your browser window.

# Printing from the Receipts and Attachments Section of a Trip Document

- 1. Open a document to the Summary page.
- 2. Scroll to the Receipts and Attachments section.
- 3. Click the **Show** link for the document you want to open. The default browser opens with the document displayed as a PDF file. (If a PDF cannot be generated, the document is displayed as an HTML file.)
- 4. Click the **Print** icon (<sup>1</sup>). This displays the standard Windows Print dialog box.
- 5. Select your printing options.
- 6. Click OK.

# **Print Dialog Setup**

Be sure *Shrink to Printable Area* is selected from the **Page Scaling** list. This setting ensures all document information prints correctly, based on the printable area available for the selected printer.

### **Verify Internet Options Selection**

If you are using Internet Explorer and encounter problems with this function, be sure to all encrypted pages to be saved to disk. This is the default browser setting.

- 1. Click Tools.
- 2. Click Internet Options.
- 3. Click the **Advanced** tab.
- 4. Scroll to the Security section.
- Verify the Do not save encrypted pages to disk check box is <u>not</u> checked.

Release 22.1 – February 2022

E2 Solutions is a trademark of CWT. All other marks are the property of their respective owners.

© 2022 CWT. All rights reserved.